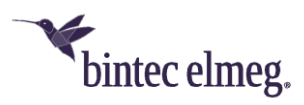

# **Release Notes System Software 10.2.6**

# <span id="page-0-0"></span>**Inhalt**

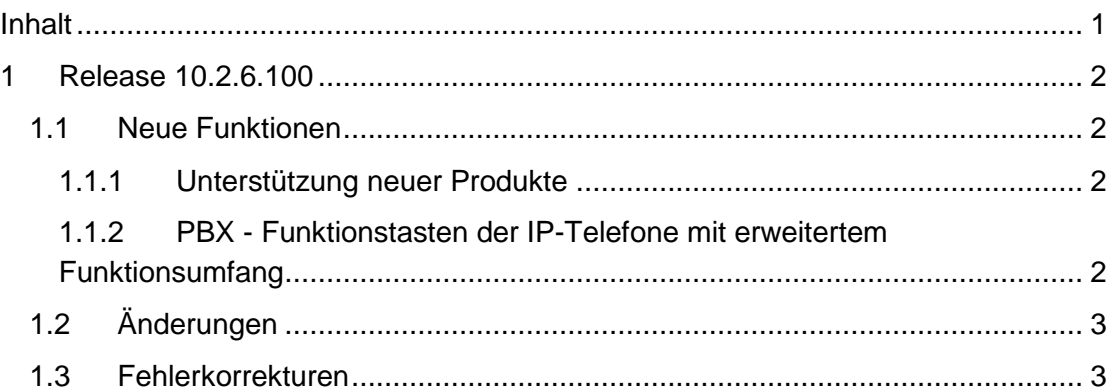

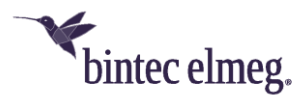

**Release Notes beschreiben Neuigkeiten und Änderungen in einem Release für jeweils alle Geräte, für die das Release zur Verfügung steht. Daher können sie Informationen enthalten, die für Ihr Gerät nicht relevant sind. Informieren Sie sich ggf. im Datenblatt Ihres Geräts, welche Funktionen es unterstützt.**

# <span id="page-1-0"></span>**1 Release 10.2.6.100**

## <span id="page-1-1"></span>**1.1 Neue Funktionen**

#### <span id="page-1-2"></span>**1.1.1 Unterstützung neuer Produkte**

Release **10.2.6.100** unterstützt die Provisionierung des neuen **IP640**. Die Konfiguration der Provisionierung erfolgt analog zu anderen unterstützten Endgeräten.

Darüber hinaus ist das Release auf die Unterstützung des neuen **DECT210** vorbereitet:

Bei der Einrichtung eines **DECT210** können Sie einem damit verbundenen Handset anhand von dessen IPUI (International Portable User Identity) eine spezifische interne Rufnummer zuweisen. Die Konfiguration erfolgt in den Menüs zur Konfiguration des Endgeräts im Abschnitt **Interne Rufnummer**.

Sie finden die IPUI in der Regel auf dem Typenschild oder der Verpackung des Handsets. Sie können die IPUI auch am Handset abzufragen, indem Sie dort <MENÜ>*\*#06#* wählen. Die IPUI wird an erster Stelle angezeigt. Weitere Informationen finden Sie ggf. im Handbuch Ihres Endgerätes.

Sie können Ihr DECT210 in den Anmeldezustand versetzen, indem Sie im GUI z. B. einer **be.IP** plus im Menü **Endgeräte > elmeg Systemtelefone > elmeg DECT >**  *<Ihr DECT210>* **> Einstellungen** die Option **Registrierung starten** aktivieren. Die Basisstation erlaubt dann die Registrierung von Handsets wie im **DECT210**- Handbuch beschrieben.

## <span id="page-1-3"></span>**1.1.2 PBX - Funktionstasten der IP-Telefone mit erweitertem Funktionsumfang**

Mit Release **10.2.6.100** unterstützten Geräte der **be.IP plus** und der **be.IP plus** – world edition im PBX-Modus weitere Leistungsmerkmale für die Telefone **IP620/IP630/640.**

Um die neuen Funktionen nutzen zu können, ist es erforderlich, dass auf Ihren Telefonen die neueste Softwareversion installiert ist. Die jeweiligen Versionen sind:

- **IP620:** 3.13.10 (bald verfügbar)
- **IP630:** 3.13.10 (bald verfügbar)
- **IP640:** 3.13.9

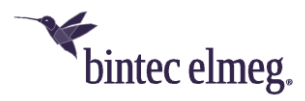

Sie finden die Software im Downloadbereich Ihres Telefons unter [www.bintec](http://www.bintec-elmeg.com/)[elmeg.com.](http://www.bintec-elmeg.com/)

#### *Aktualisieren Sie die Software Ihrer Telefone unbedingt, bevor Sie die neuen Funktionen einrichten, da es sonst zu inkonsistenten Konfigurationen kommen kann!*

Zur Steuerung der Leistungsmerkmale können Sie die programmierbaren Funktionstasten eines Telefons über die Anlage mit folgenden Funktionen belegen, ohne wie bisher ein Makro zu verwenden:

- Ein- / Ausloggen, Team
- Anrufweiterschaltung sofort (CFU)
- Anrufweiterschaltung bei besetzt (CFB)
- Anrufweiterschaltung verzögert (CFNR)
- **Parallelruf**
- Nachtbetrieb.

Der Vorteil der neuen Vorgehensweise liegt darin, dass die Zustände der Tasten nun vollständig mit der Anlage synchronisiert werden, d. h. der Zustand der Taste lässt sich zuverlässig an ihrer LED ablesen. Bei der Verwendung von Makros kann es dazu kommen, dass eine Funktion durch eine Aktion der Anlage (z. B. durch den Kalender) deaktiviert wird, die LED am Telefon sie aber nach wie vor als aktiv anzeigt.

Bereits eingerichtete Makros funktionieren weiterhin, dennoch empfiehlt sich eine Umstellung auf die neuen Tastenfunktionen.

*Wenn ein entsprechendes Telefon an der Anlage angeschlossen ist und Sie auf der Anlage eine Funktionstaste belegen, wird automatisch eine Provisionierung des entsprechenden Telefons angestoßen. Die Konfiguration, die auf der Anlage angelegt ist, wird auf das Telefon übertragen.*

# <span id="page-2-0"></span>**1.2 Änderungen**

- **Verschlüsselungsverfahren angepasst:** Die verfügbaren Verschlüsselungsverfahren wurden entsprechend der aktuell gültigen RFCs angepasst.
- **WLC – Lizenz – Mögliche AP-Anzahl erhöht (nur RS-Serie):** Beim WLAN Controller wurde in der Lizenz die maximal mögliche Anzahl an Access Points, die der WLAN Controller verwalten kann, von 12 auf 48 erhöht.
- **DHCP – Mehrere DHCP-Server:** Es ist möglich, an einer Schnittstelle mehrere DHCP-Serverinstanzen einzurichten und diese individuell ein- oder auszuschalten. Damit lassen sich z. B. IP-Adressbereiche ausblenden oder unterschiedliche DHCP-Optionen an Clients übergeben.

#### <span id="page-2-1"></span>**1.3 Fehlerkorrekturen**

• **Codec-Problem (#2653):** Bei UPDATE-Anfragen eines Mobiltelefons an Ihr Gerät konnte es vorkommen, dass die Codecs in der Anfrage und in der Antwort nicht übereinstimmten.

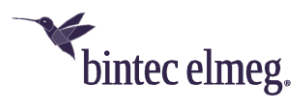

- **MGW - Sporadische Panic (#2595):** Im Zusammenhang mit einem Ruf trat ab und zu eine Panic auf.
- **Probleme mit analogen Ports (#2523):** Es konnte vorkommen, dass a/b-Ports nach einiger Zeit nicht mehr funktionsfähig waren.
- **Problem mit erweiterter Standardroute (#2552):** Bei Verwendung einer erweiterten Standardroute traten Probleme auf.
- **DS-Lite-Konfiguration (#2554):** Wenn bei der Konfiguration einer DS-Lite-Verbindung die Option Standardroute nicht von Anfang an aktiviert wurde, war es nicht möglich, sie nach dem Speichern des Eintrags zu aktivieren. Eine entsprechende Änderung eines bestehenden Eintrags blieb ohne Wirkung.
- **BRRP – Falsche VLAN-ID (#1925):** Im Menü **BRRP > Virtuelle Router > Neu** wurde beim Anlegen einer neuen virtuellen BRRP-Schnittstelle mit **Schnittstellenmodus** = *Tagged (VLAN)* fälschlicherweise standardmäßig  $VLAN-ID = 2$  verwendet.
- **Telefonie – Manchmal keine Anrufe möglich (#547):** Bei einem SIP-Trunk der Deutschen Telekom konnte es – vor allem nach nicht angenommenen Gesprächen - vorkommen, dass nacheinander alle B-Kanäle fälschlicherweise als "busy" gekennzeichnet wurden und daher keine Telefonie mehr möglich war.
- **Internet-Assistent – VDSL-Vodafone-Anschluss nicht konfigurierbar (#1512):** Mit dem **Assistenten Internet** war es nicht möglich, mit dem **Verbindungstyp** = *Internes VDSL-Modem* für den Internet Service Provider Vodafone einen VDSL-Anschluss zu konfigurieren.
- **System – Zeitstempel nicht korrekt (#2241):** In pcap Traces waren die Zeitstempel nicht korrekt.
- **System – Fehlermeldungen wurden angezeigt (#1144):** Die für den Betrieb nicht relevanten Fehlermeldungen der Art "WARNING: MIB: ipNatPrOper (224) has 1 (more) uncommitted rows (total now 1)" und "WARNING: MIB: !!!!! ancient uncommitted MIB entries exist - investigate !!!!!!" wurden angezeigt.
- **Probleme mit Rufweiterleitungen (#2510):** Bei Verwendung von Rufgruppen und Rufketten traten unter bestimmten Umständen Probleme mit den Codecs auf und es war keine Kommunikation möglich.
- **VoIP – Verbindung brach ab (#2034):** Bei einem Teamruf mit automatischer Rufannahme mit MoH konnte es vorkommen, dass VoIP-Verbindungen abbrachen.
- **Telefonie - Durchsage am IP620/IP630 (1970):** Die Funktion stand nicht mehr zur Verfügung.
- **WLAN – Fehlermeldungen wurden angezeigt (#1493):** Die für den Betrieb des Geräts nicht relevanten Fehlermeldungen "WLAN: xxxxxxx: Unknown mime request und "VOIP:IWU: data\_read(): socket=xx, error=?? errno 108 \* wurden angezeigt, wenn sich ein WLAN Client assoziierte.